#### **CS 543: Computer Graphics Lecture 7 (Part II) : 3D Clipping and Viewport Transformation**

Emmanuel Agu

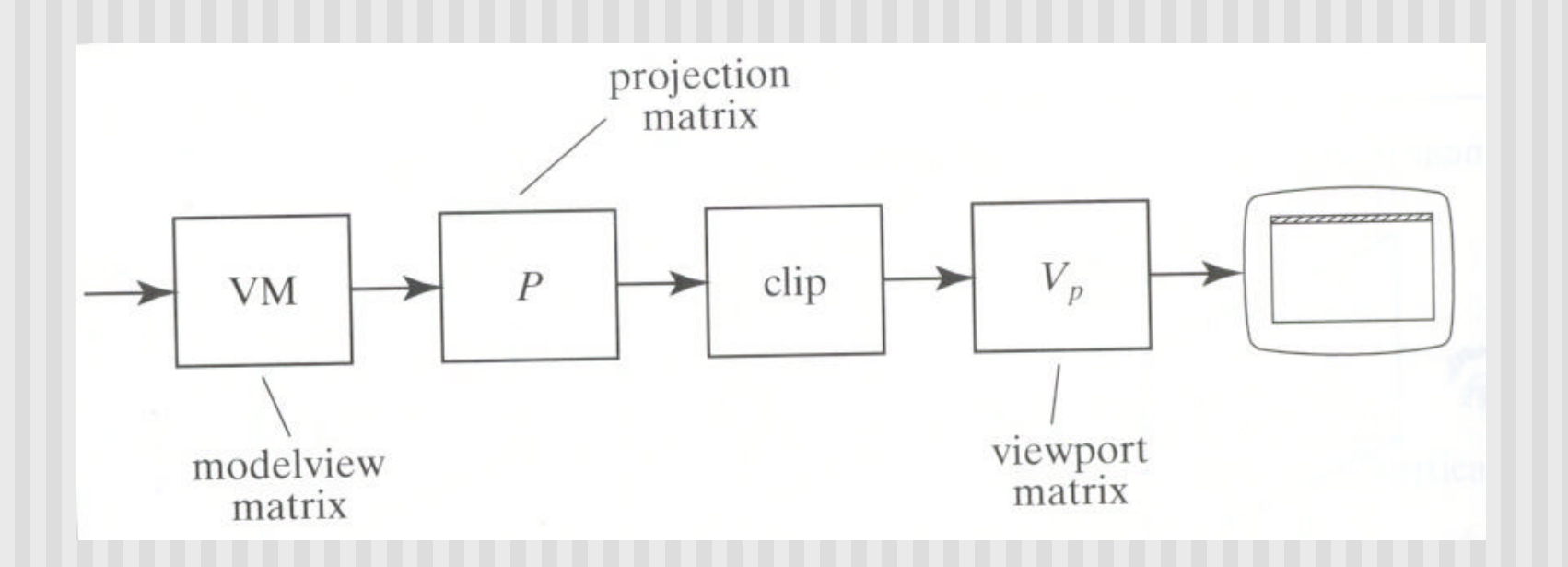

ß **Clipping occurs after projection transformation** ß**Clipping is against canonical view volume**

### **Parametric Equations**

**n** Implicit form

$$
F(x, y) = 0
$$

- Parametric forms:
	- **n** points specified based on single parameter value
	- **n** Typical parameter: time *t*

$$
P(t) = P_0 + (P_1 - P_0)^* t \qquad 0 \le t \le 1
$$

- Some algorithms work in parametric form
	- **n** Clipping: exclude line segment ranges
	- **n** Animation: Interpolate between endpoints by varying t

- 3D clipping against canonical view volume (CVV)
- **EXECT** Automatically clipping after projection matrix
- **E** Liang-Barsky algorithm (embellished by Blinn)
- CVV == 6 infinite planes  $(x=-1,1; y=-1,1; z=-1,1)$
- Clip edge-by-edge of the an object against CVV
- **n** Chopping may change number of sides of an object. E.g. chopping tip of triangle may create quadrilateral

#### **n** Problem:

- Two points,  $A = (Ax, Ay, Az, Aw)$  and  $C = (Cx, Cy, Cz, Cw)$ , in homogeneous coordinates
- **n** If segment intersects with CVV, need to compute intersection point  $I = (I \times, I \times, I \times)$

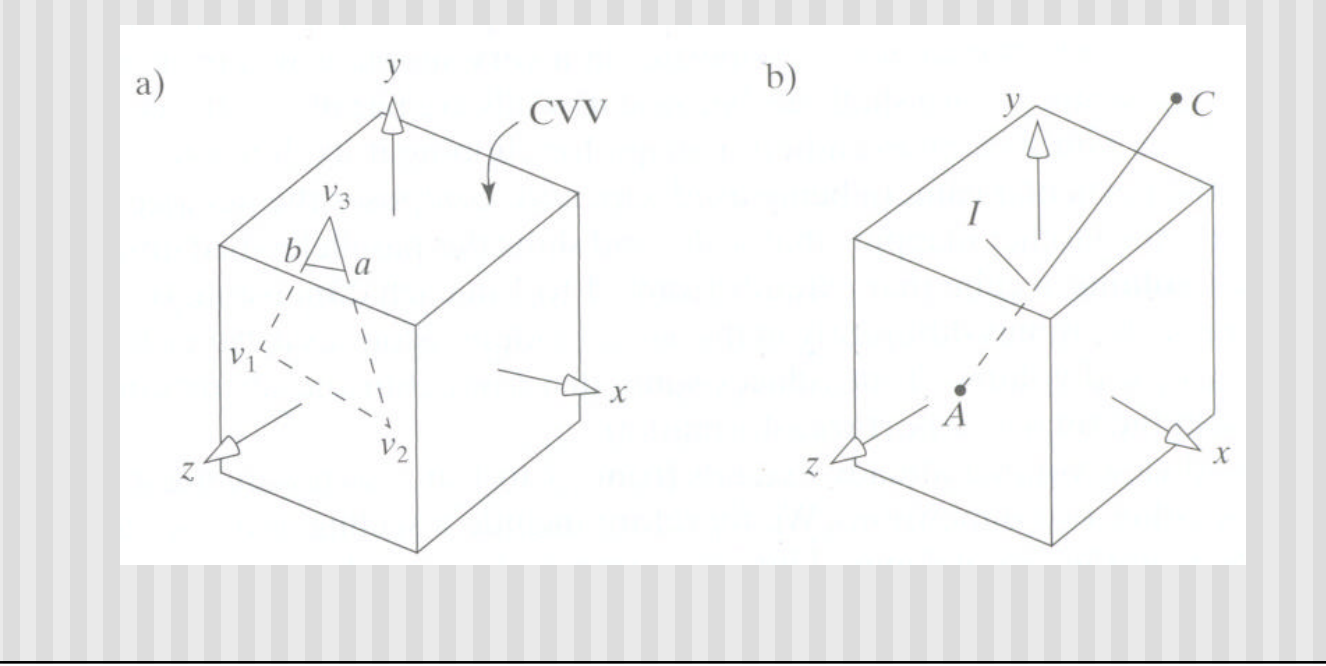

- Represent edge parametrically as  $A + (C A)t$
- **n** Intepretation: a point is traveling such that:
	- at time  $t=0$ , point at A
	- at time  $t=1$ , point at C
- **EXECOHER-Sutherland, first determine trivial accept/reject**
- E.g. to test edge against plane, point is:
	- **n** Inside (right of plane  $x=-1$ ) if  $Ax/Aw > -1$  or  $(Aw+Ax)>0$
	- **n** Inside (left of plane  $x=1$ ) if  $Ax/Aw < 1$  or  $(Aw-Ax) > 0$

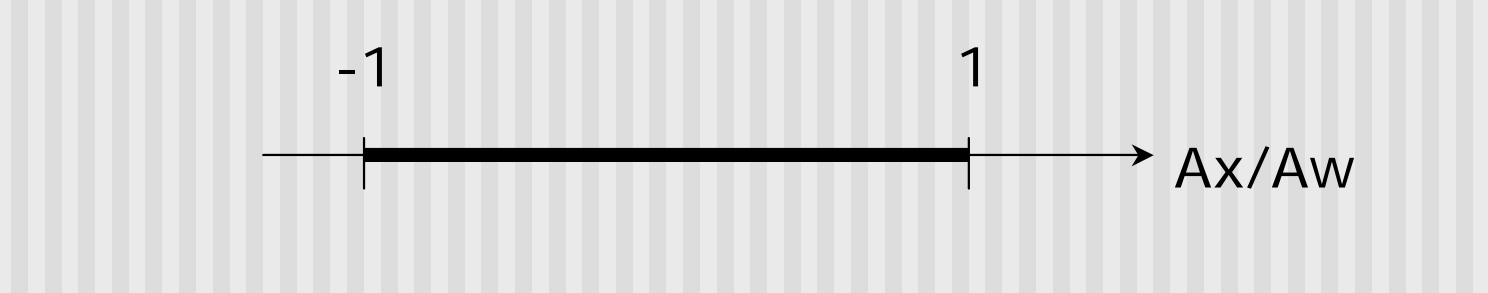

**Journal Using notation (Aw +Ax) = w + x, write boundary coordinates** for 6 planes as:

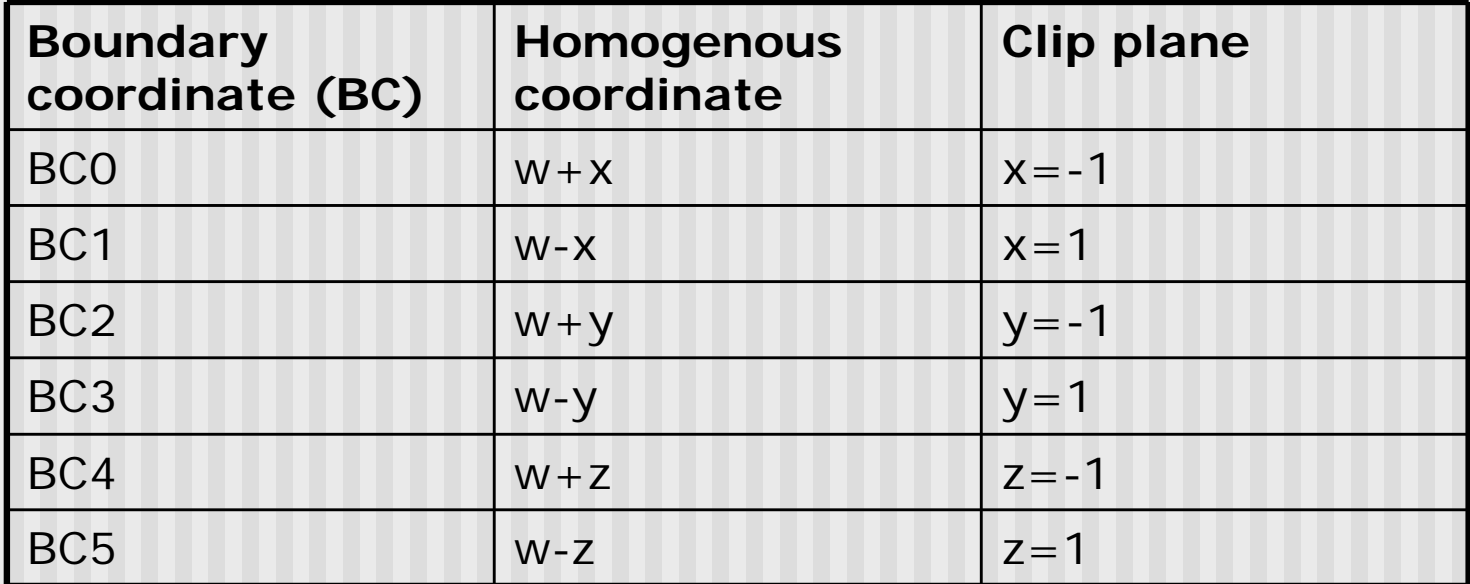

**Trivial accept:** 12 BCs (6 for pt. A, 6 for pt. C) are positive

**Trivial reject:** Both endpoints outside of same plane

- **n** If not trivial accept/reject, then clip
- Define Candidate Interval (CI) as time interval during which edge might still be inside CVV. i.e.  $CI = t$  in to t\_out

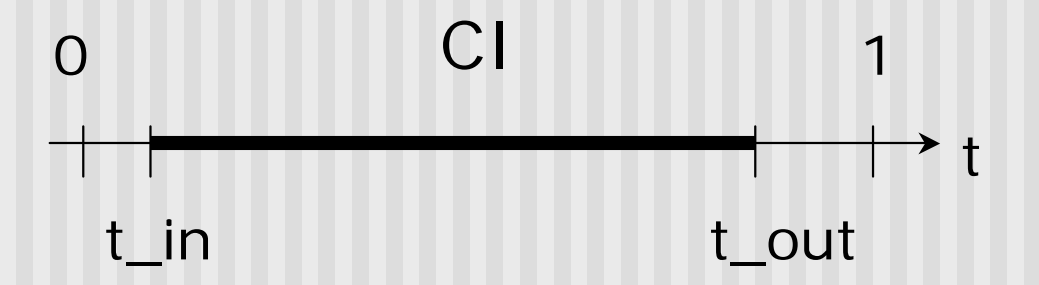

- Conversely: values of t outside  $CI = edge$  is outside CVV
- **n** Initialize CI to  $[0,1]$

- How to calculate t\_hit?
- Represent an edge t as:

 $Edge(t) = ((Ax + (Cx - Ax)t, (Ay + (Cy - Ay)t, (Az + (Cz - Az)t, (Aw + (Cw - Aw)t))$ 

$$
\bullet \quad \text{E.g. If } x = 1, \quad \frac{Ax + (Cx - Ax)t}{Aw + (Cw - Aw)t} = 1
$$

**n** Solving for t above,

$$
t = \frac{Aw - Ax}{(Aw - Ax) - (Cw - Cx)}
$$

- **n** Test against each wall in turn
- **n** If BCs have opposite signs = edge hits plane at time t\_hit
- **n** Define: "entering" = as t increases, outside to inside
- i.e. if pt. A is outside, C is inside
- **Likewise, "leaving"** = as t increases, inside to outside (A inside, C outside)

#### <sup>n</sup> **Algorithm:**

- Test for trivial accept/reject (stop if either occurs)
- Set CI to  $[0,1]$
- For each of 6 planes:
	- Find hit time t\_hit
	- If, as t increases, edge entering,  $t_in = max(t_in, t_hit)$
	- If, as t increases, edge leaving,  $t\_out = min(t\_out, t\_hit)$
	- If t\_in > t\_out => exit (no valid intersections)

**Note:** seeking smallest valid CI without t\_in crossing t\_out

Example to illustrate search for t\_in, t\_out **Note:** CVV is different shape. This is just example

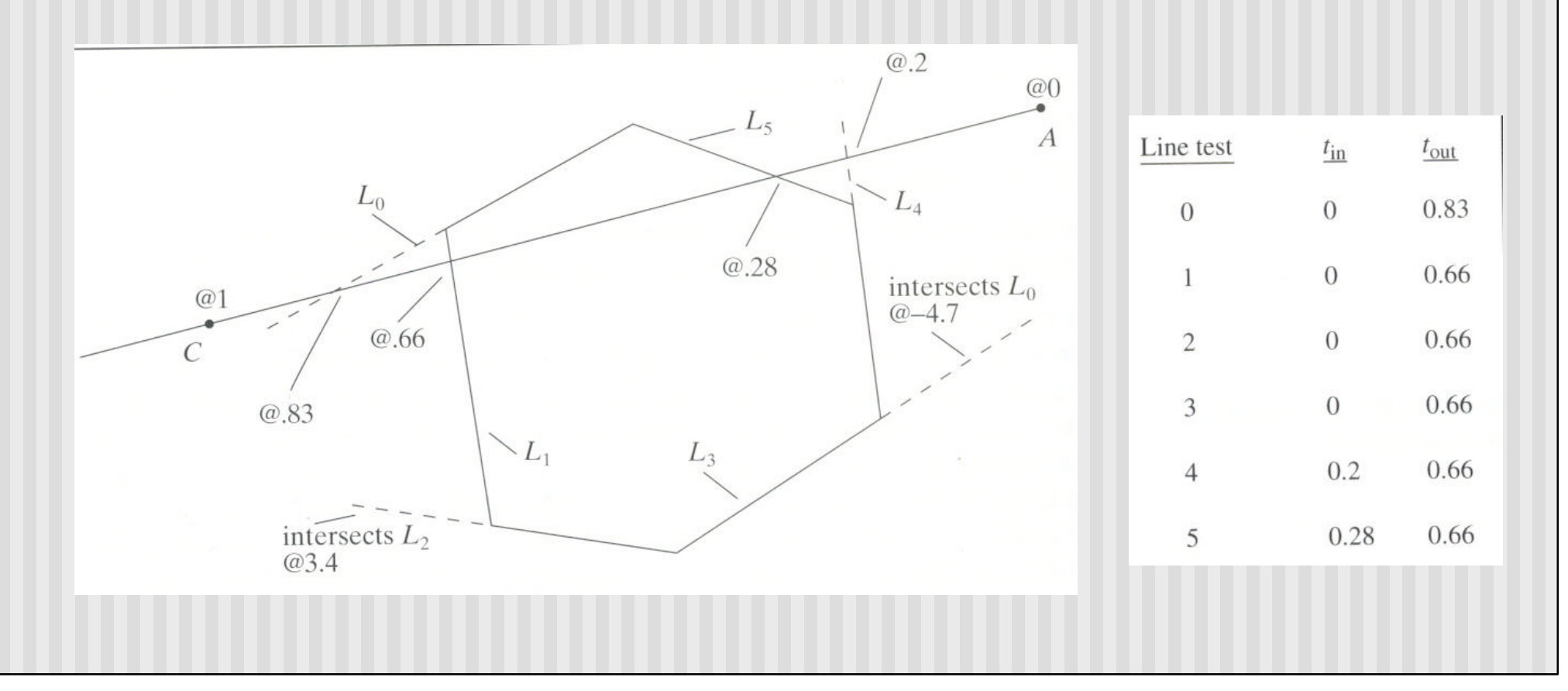

- If valid t\_in, t\_out, calculate adjusted edge endpoints A, C as
- $\blacksquare$  A\_chop = A + t\_in ( C A)
- $C_{chop} = A + t_{out} (C A)$

## **3D Clipping Implementation**

- **Function clipEdge()**
- **n** Input: two points A and C (in homogenous coordinates)
- **n** Output:
	- 0, if no part of line AC lies in CVV
	- **n** 1, otherwise
	- **Also returns clipped A and C**
- Store 6 BCs for A, 6 for C

## **3D Clipping Implementation**

- Use outcodes to track in/out
	- n Number walls 1… 6
	- **Bit** *i* of A's outcode  $= 0$  if A is inside ith wall
	- $\blacksquare$  1 otherwise
- Trivial accept: both A and C outcodes  $= 0$
- Trivial reject: bitwise AND of A and C outcodes is non-zero
- **n** If not trivial accept/reject:
	- **n** Compute tHit
	- **D** Update t\_in, t\_out
	- If t\_in  $>$  t\_out, early exit

### **3D Clipping Pseudocode**

```
int clipEdge(Point4& A, Point4& C)
{
  double tIn = 0.0, tOut = 1.0, tHit;
  double aBC[6], cBC[6];
  int aOutcode = 0, cOutcode = 0;
   …..find BCs for A and C
   …..form outcodes for A and C
  if((aOutCode & cOutcode) != 0) // trivial reject
     return 0;
   if((aOutCode | cOutcode) == 0) // trivial accept
     return 1;
```
### **3D Clipping Pseudocode**

```
for(i=0;i<6;i++) // clip against each plane
{
   if(cBC[i] < 0) // exits: C is outside
   {
        tHit = aBC[i]/(aBC[i] – cBC[I]);
        tOut = MIN(tOut, tHit);
   }
   else if(aBC[i] < 0) // enters: A is outside
   {
        tHit = aBC[i]/(aBC[i] – cBC[i]);
        tIn = MAX(tIn, tHit);
   }
   if(tIn > tOut) return 0; // CI is empty: early out
}
```
## **3D Clipping Pseudocode**

```
Point4 tmp; // stores homogeneous coordinates
If(aOutcode != 0) // A is out: tIn has changed
{
   tmp.x = A.x + tIn * (C.x - A.x);// do same for y, z, and w components
}
If(cOutcode != 0) // C is out: tOut has changed
{
  C.x = A.x + tOut * (C.x - A.x);// do same for y, z and w components
}
A = \mathsf{tmp};
Return 1; // some of the edges lie inside CVV
}
```
### **Viewport Transformation**

- After clipping, do viewport transformation
- We have used glViewport(x,y, wid, ht) before
- **D** Use again here!!
- **n** glViewport shifts x, y to screen coordinates
- Also maps pseudo-depth z from range [-1,1] to [0,1]
- Pseudo-depth stored in depth buffer, used for Depth testing (Will discuss later)

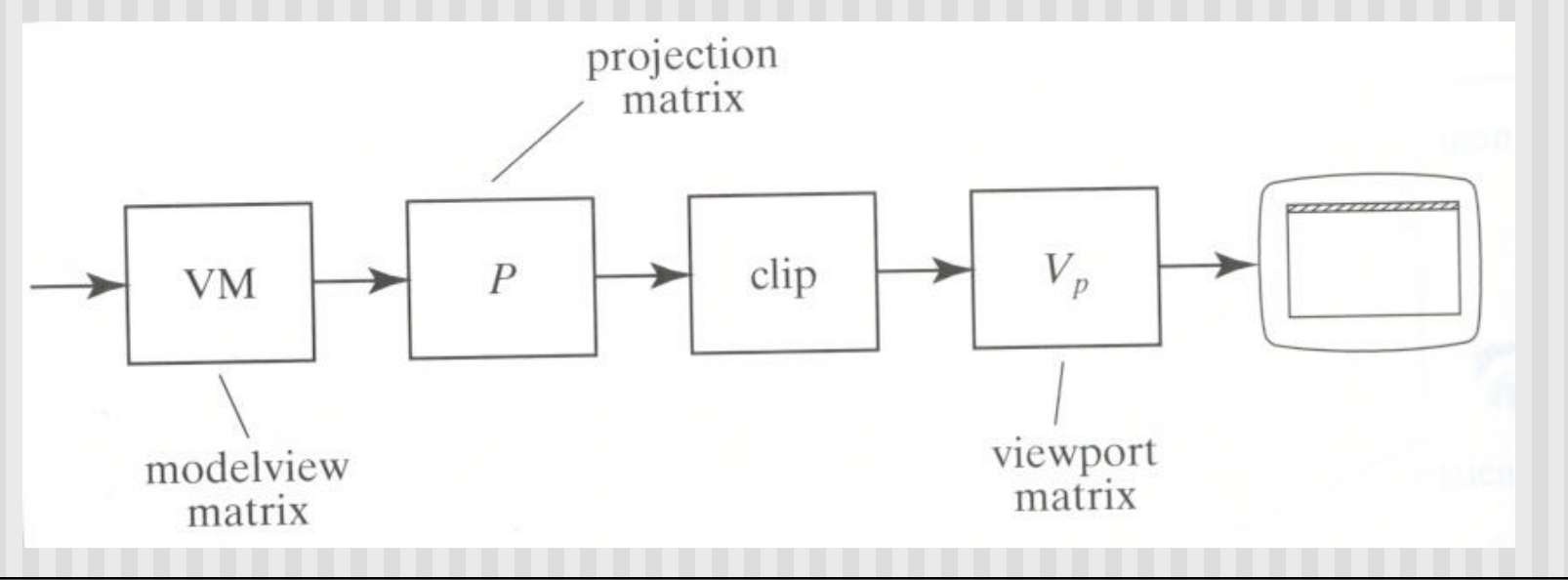

### **References**

**Hill, sections 7.4.4, 4.8.2**